## **ПРОБЛЕМАТИКА ПЕРЕВОДА ГРАФИЧЕСКОЙ ИНФОРМАЦИИ С ТВЕРДОГО НОСИТЕЛЯ В ЦИФРОВОЙ ВИД**

*Лодня В.А.*

*Белорусский государственный университет транспорта, г. Гомель*

Системы автоматизированного проектирования (САПР) в комплексе со средствами автоматизации инженерного документооборота уже доказали свою состоятельность как эффективный инструмент разработки изделий и поддержки проектной документации, которая создается и хранится в электронной форме. Переход на новые стандарты разработки и хранения проектной документации диктует свои условия, при этом необходимость в бумажных носителях постепенно отходит на второй план. В то же время огромное количество инженернотехнических материалов до сих пор хранится в бумажных архивах и обрабатывается устаревшими, экономически затратными методами. Современные технологии повышают информационную ценность бумажного архива, способствуют снижению расходов на хранение и обслуживание, повышают экономический эффект использования существующей документации при проектировании и расширяют возможности ее использования во всех смежных областях – технической поддержке, планировании, материально-техническом снабжении. Электронные чертежи не требуют помещений для хранения, их поиск эффективнее и быстрее. По экспертной оценке, от пяти до семи процентов технических материалов не могут использоваться – они потеряны или разукомплектованы. Резервное копирование содержимого электронного архива и введение автоматизированной дисциплины доступа к информации избавляют от подобных проблем. Сканированные чертежи можно сразу включить в систему электронного документооборота и использовать как справочную документацию. Однако для эффективного редактирования растровых изображений и их полноценного использования в САПР необходимо специализированное программное обеспечение. Это обусловлено принципиальными различиями между получаемыми при сканировании растровыми и векторными файлами, которые создаются и используются в автоматизированных системах черчения и проектирования. Сканированные чертежи, которые предполагается использовать и редактировать подобно векторным данным, нужно либо перевести в векторный формат, либо использовать для работы такие программные средства, которые умеют работать с растром как с векторами, производя скрытое преобразование растровых линий в векторные графические примитивы.

Для работы в системах инженерного моделирования и анализа используются чертежи с самой высокой степенью информативности. Программные средства, использующие графику для расчетов, умеют работать только с векторными изображениями. Растровое изображение можно векторизовать, не используя программных средств. Но гораздо более эффективными являются программные методы обработки растра: автоматическая, пакетная векторизация и трассировка – полуавтоматический, управляемый оператором, процесс выборочной векторизации. При автоматической векторизации нужно только задать параметры и запустить процедуру. Профессиональные пакеты автоматической векторизации, например программы *Vectory*, *Spotlight Pro*, *RasterDesk Pro*, распознают типы линий размерные стрелки, штриховки, тексты. При высоком качестве исходного изображения можно получить достаточно информативные результаты автоматической векторизации. Но, как правило, программное обеспечение не может абсолютно правильно векторизовать растровое изображение. Эту процедуру лучше всего использовать как компонент процесса преобразования, а не как общее решение. Интерактивная векторизация (трассировка) – один из наиболее перспективных методов преобразования. При трассировке оператор указывает растровые линии на экране, и они преобразуются в векторные объекты. Этот метод позволяет совместить интуитивное знание пользователя с автоматизированным процессом преобразования. Средства трассировки позволяют оператору разделить объекты растрового изображения по значению и преобразовать только то, что необходимо. Если же не растеризовать векторный объект, то чертеж можно сохранить как гибридный (растрово-векторный) файл. При следующем редактировании пользователь заменит еще несколько растровых объектов на векторные. Пройдя несколько стадий редактирования, чертеж постепенно становится векторным. Такой естественный, последовательный процесс векторизации, которая происходит как бы сама по себе, возможен именно благодаря гибридной технологии. Гибридная технология дает возможность использовать сканированные чертежи почти сразу и вносить изменения с минимальными затратами времени. Повышение качества и исправление деформаций растра, интеллектуальный выбор, замена текстов, других деталей растрового чертежа на векторные объекты - это тот набор операций, который в подавляющем большинстве случаев решает главную практическую задачу - выпуск новой версии технической документации. Сочетание гибридного редактирования и автоматизированной векторизации дает самое полное решение проблемы обработки бумажных чертежей.

В качестве подобного программного обеспечения для векторизации растровых изображений используются пакеты Vectory, Spotlight и RasterVect. Эти программные продукты получили наибольшее распространение в России и странах СНГ как средства коррекции, редактирования и векторизации сканированной графики технического назначения. В программах Spotlight и Spotlight Pro реализован, пожалуй, самый полный набор интеллектуальных, "объектных", средств работы с растром: выбор растра, аналогичный выбору векторных объектов в САПР, объектные операции трансформации растра, "интеллектуальные" средства коррекции формы и стирания растровых линий, привязка к характерным точкам растровых объектов. Мы остановили выбор программного обеспечения на продукте Spotlight 9 Pro как наиболее функциональном и имеющем максимум средств для обработки и экспорта.

В качестве примера рассмотрим преобразование растровых изображений разных по исходному качеству изображения машиностроительного чертежа и строительного плана, полученных при сканировании бумажного образца, в вектор. Цель задания: на основе сканированных растровых изображений получить векторное представление последних для дальнейшей работы в САD-приложении AutoCad. Одновременно с этим оценить функциональность и результативность, как выбранного программного обеспечения, так и заявленного подхода к оцифровке твердого носителя. Сканирование исходных «бумажных» чертежей производилось с достаточным разрешением в 600 *dpi* с дальнейшим сохранением в формате *jpeg*. Данный формат хотя и является по определению 64

форматом компрессии с потерей данных, однако позволяет в достаточной мере хранить информацию о растровом изображении. При помощи автоматической коррекции программного модуля Spotlight 9 Pro удалялись изъяны сканирования, «шум» и дефекты присущие бумаге, которые в свою очередь могут дополнительно усложнить процесс автоматической векторизации. Далее при применении оптимальных настроек программного пакета Spotlight 9 Pro предпочтение было отдано автоматической векторизации, т.к. только в этом случае достигается экономическая эффективность применения подобной концепции оцифровки. Результаты оцифровки представлены на рисунках 1 и 2. При увеличенном детальном анализе результатов векторизации заметны неспозиционированные участки векторов, которые в исходном виде практически не пригодны для использования в САД приложениях.

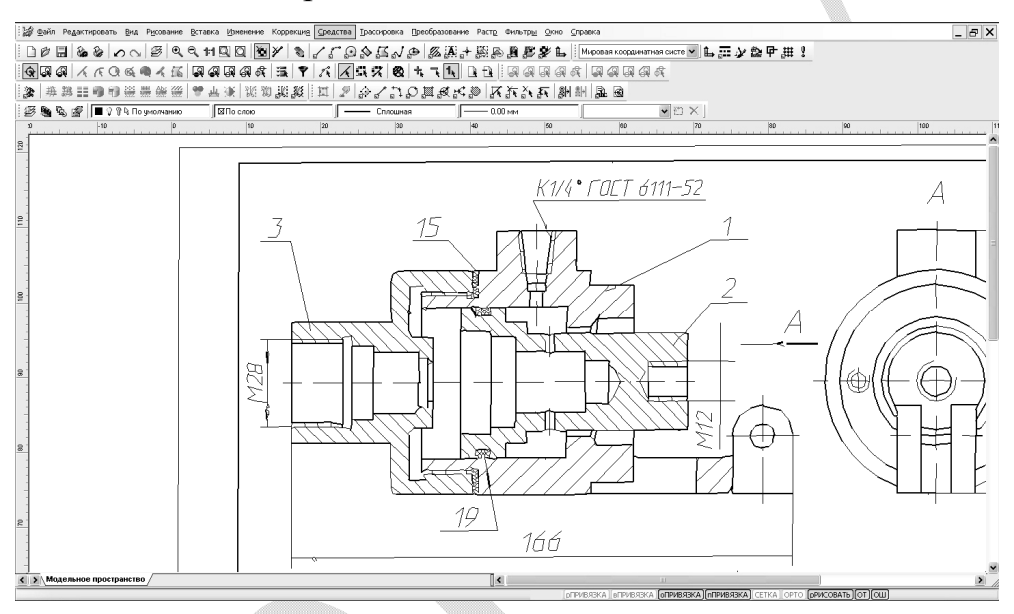

Рисунок 1 - Результаты оцифровки машиностроительного чертежа

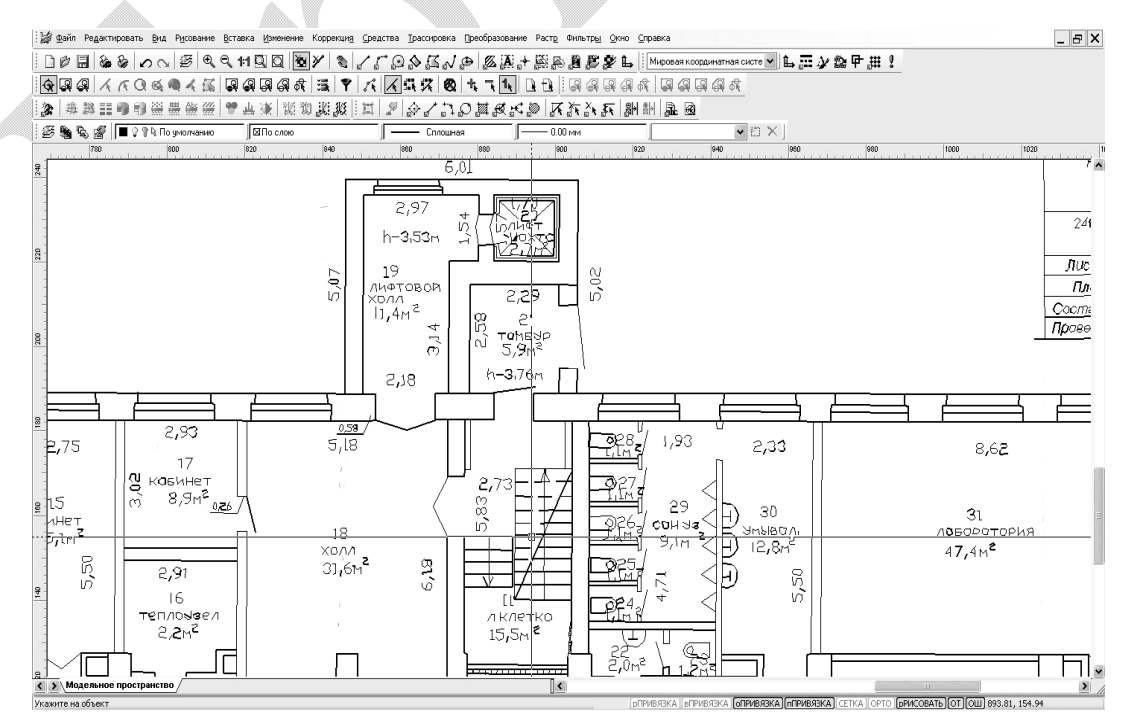

Рисунок 2 – Результаты оцифровки строительного плана

Редактирование данных оцифрованных чертежей представляется достаточно трудоемким относительно использования тех же растровых чертежей как подложки с дальнейшим наложением векторов на растр.

При оценке результатом и трудоемкости оцифровки можно сделать вывод:

Автоматическая векторизация востребована в тех случаях, когда исходный документ (бумажный носитель) имеет очень хорошее качество при идеальном переводе в растр, при этом содержимое файла не требует внесения изменений, а сам файл, уже в векторном формате, предназначен только для хранения (так как занимает значительно меньше места на дисковом пространстве носителя) и вывода на печать. Ручная же, или полуавтоматическая, векторизация позволяет оцифровать исходный материал с минимумом погрешностей и неточностей. При этом появляются возможности внесения в оригинал изменений в соответствии к стандартам отрасли и, что особенно важно, точное воссоздание текстовой части документа (шрифт; размеры; техническая характеристика, технические условия, буквенные и цифровые обозначения и т.п.). В полуавтоматическом же режиме можно выполнить очистку изображения от "мусора" - пятен, следов сгибов, потертостей и т.п.

Существующий софт для так называемой автоматической векторизации чертежей потенциально не справляется с задачей однозначной векторизации. После оцифровки чертежей таким способом потребуется ещё больше времени на исправление ошибок, чем на изготовление чертежа заново.

Таким образом, подводим итоги: автоматическая векторизация однозначно полностью не заменит ручную коррекцию сканов, сделанных на основе бумажных носителей, однако значительное повышение производительности труда в некоторых отраслях и сферах народного хозяйства - неоспоримо.

## КОНСТРУИРОВАНИЕ УСТРОЙСТВА ДЛЯ ГИДРОРАСПРЕССОВКИ СОЕЛИНЕНИЙ С НАТЯГОМ КОЛЕП ПОЛШИПНИКОВ С ШЕЙКОЙ ОСИ КОЛЕСНОЙ ПАРЫ С ИСПОЛЬЗОВАНИЕМ ТЕХНОЛОГИЙ *3D*-МОДЕЛИРОВАНИЯ

Лодня В.А., Чернин Р.И.

Белорусский государственный университет транспорта, г. Гомель

В цепи «конструкторская разработка - поставка продукции на рынок» наиболее определяющим в настоящее время выступает фактор времени на разработку и себестоимость опытно-конструкторских работ. В практике конструирования часто возникают задачи оценки анализа и оптимизации конструкции в статике, анализ усталостных напряжений и определение ресурса конструкции, нелинейный динамический анализ, позволяющий проверить конструкцию при выходе за допустимые пределы прочности материала. Эксперименты с прототипами длительный во времени и весьма дорогостоящий процесс. Органически возникшим решением перечисленных проблем является внедрение и эффективное применение в конструировании средств компьютерного твердотельного моделирования. Наиболее целесообразно применение интегрированных программных средств, позволяющее производить инженерные расчеты в полностью автоматизированном режиме. К таким комплексам относятся: *Creo с ANSYS*, 66